## **Critical: Please inform your teachers of this new feature.**

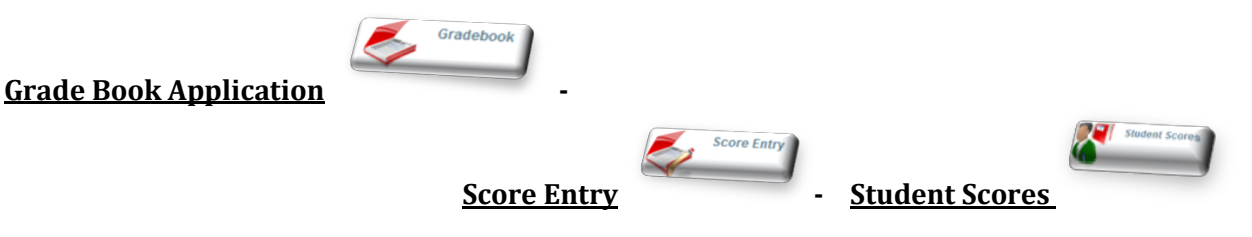

**Added – 'M' for Missing Assignments.** 

## Adding an 'M' in the grade book for missing assignments will assign a value of '0' and **will count against the calculated student mark. Blank scores or late assignments will no longer count against the student calculation.**

Adding an 'M' code will allow teachers to choose when they want to show students and contacts (parents) assignments (tasks) as missing on **Student Summary** and reports. When an assignment is past due by a certain date in the grade book, it will not count against the student or show as missing unless the teacher adds the 'M' code for 'Missing'.

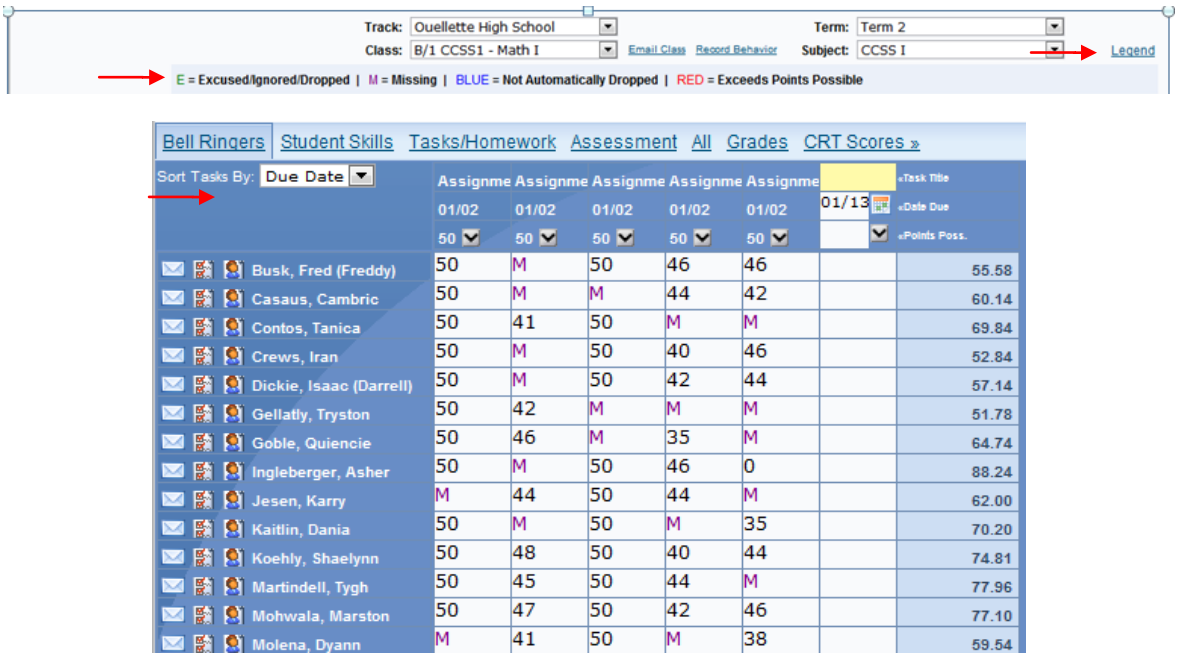

**When a teacher enters an 'M' for Missing in the Score Entry Screen, in the 'Student Scores Screen': it will show** Points Earned '0' and Missing will be checked. The 'M' code will not show here, only a zero.

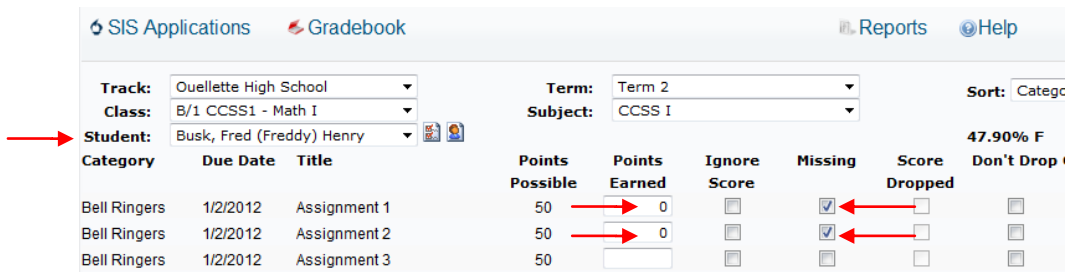

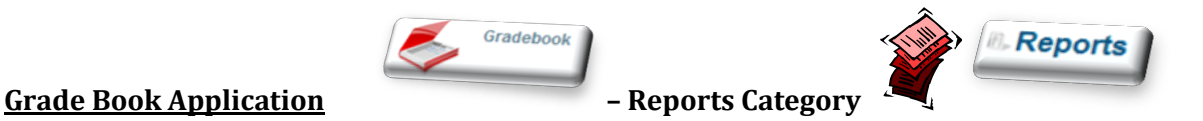

**Report Category: Gradebook – Report: Class Roster – Corrected – Class Roster Report : when selecting: ' \*All Classes'**. The report was putting the first period class name on all classes.

**Report Category: Gradebook – Report: Class Roster – Moved - Class Roster Report to – Report Category: Classroom** 

**Add Permission by: selecting Control Master/ Edit Groups – (SIS Administrator, Teachers, Secretaries, etc.) / Permissions – Group Permissions - Classroom: Reports – Select: Class Roster - Save**

**Added - 'M' for missing to Class Missing Scores Report - with a Total for zeros and missing assignments calculated per student.**

**Report Category: Gradebook – Report: Class Missing Scores –**

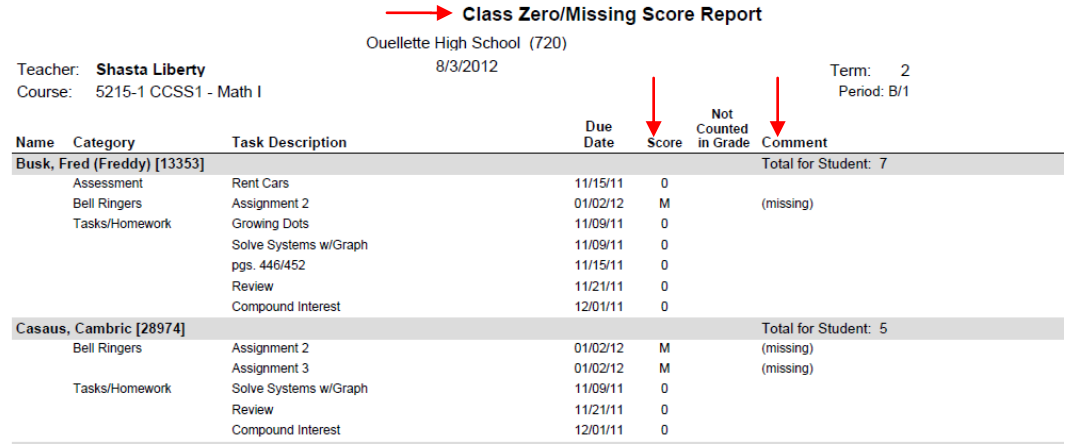

**Added - 'M' for missing to Student Missing Scores Report - with a Total for zeros and missing assignments calculated per student.**

**Report Category: Gradebook – Report: Student Missing Scores –**

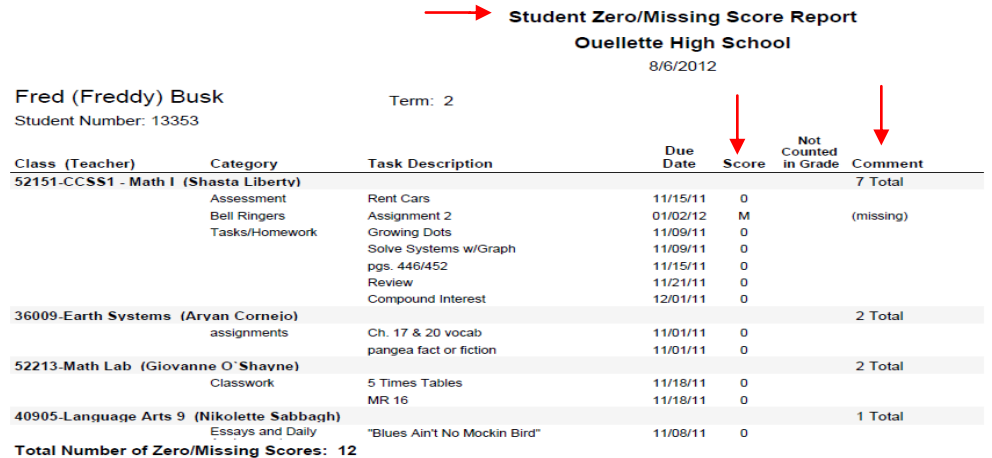